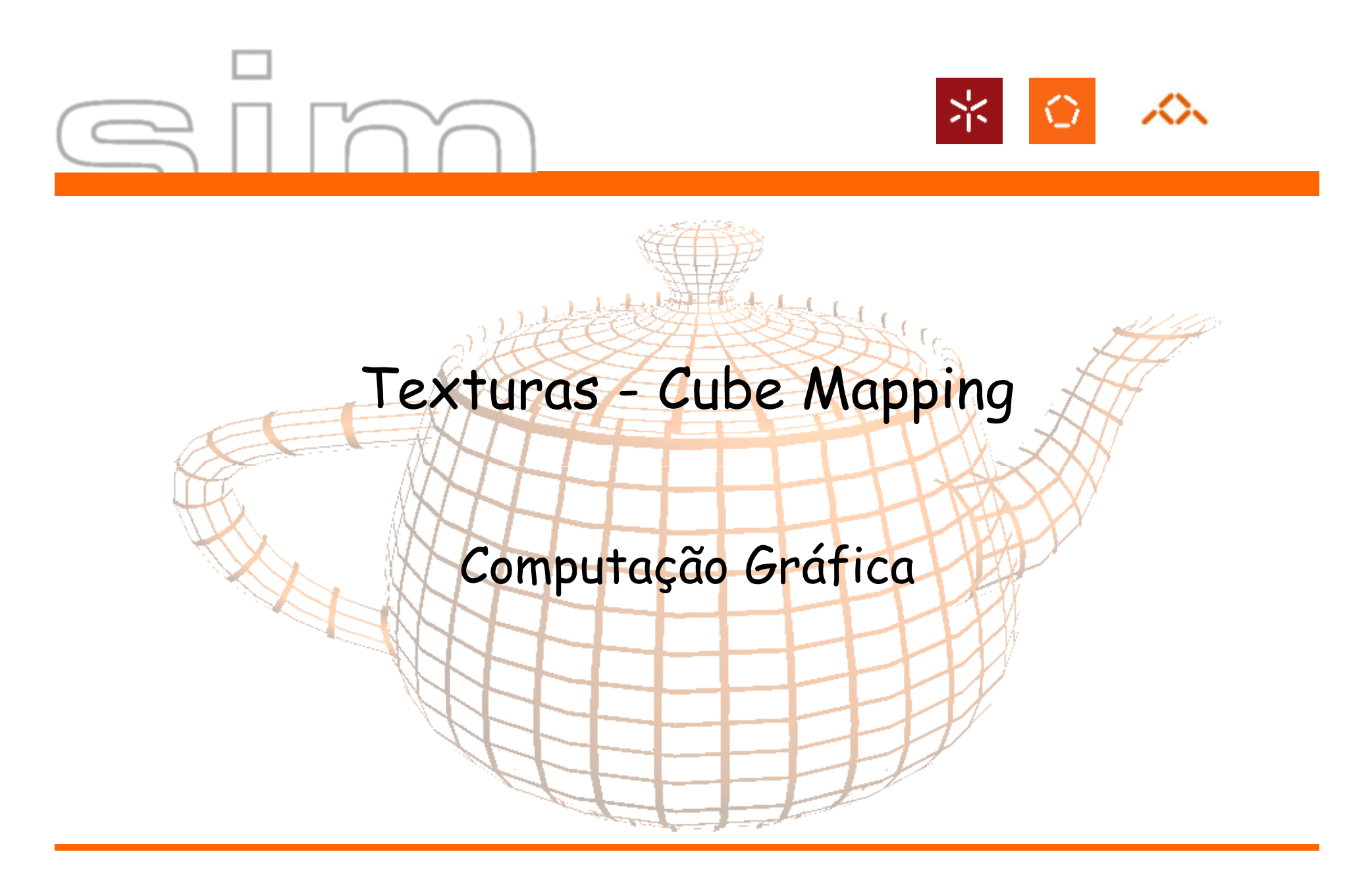

António Ramires Fernandes - Computação Gráfica 07/08

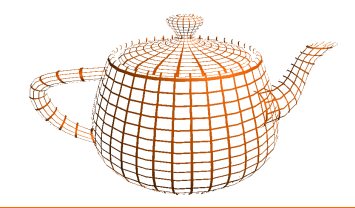

# Cube Mappingwww.nvidia.com

•Cubo centrado na origem.

•Cada texel representa o que seria visto a partir da origem nessa direcção

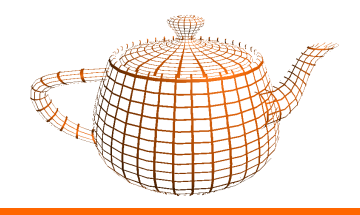

•Orientação das Imagens

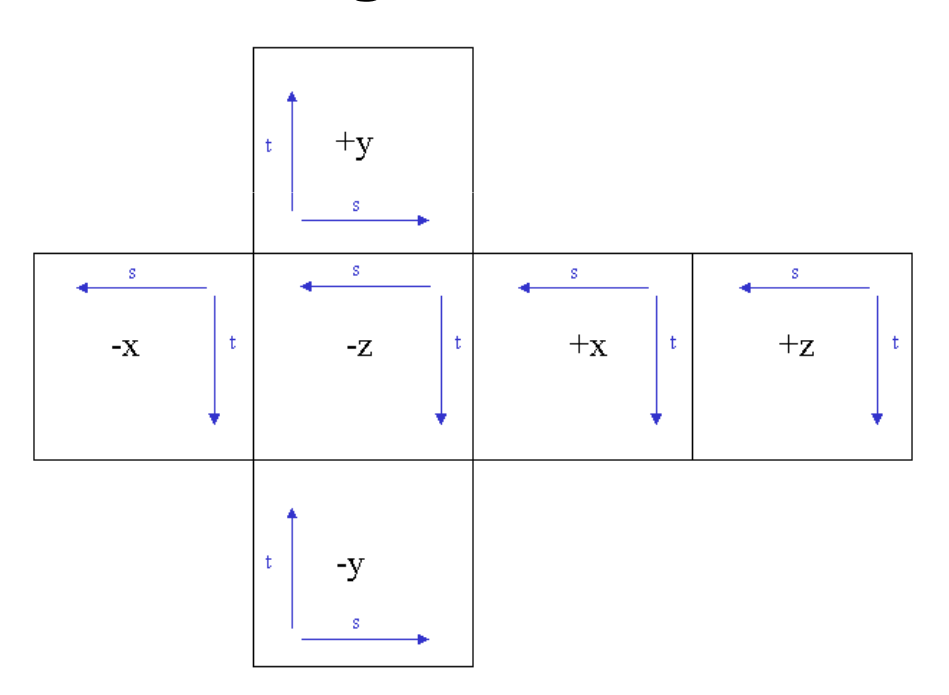

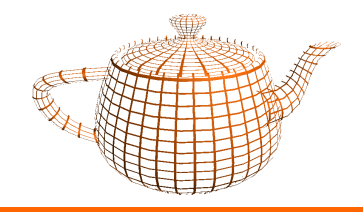

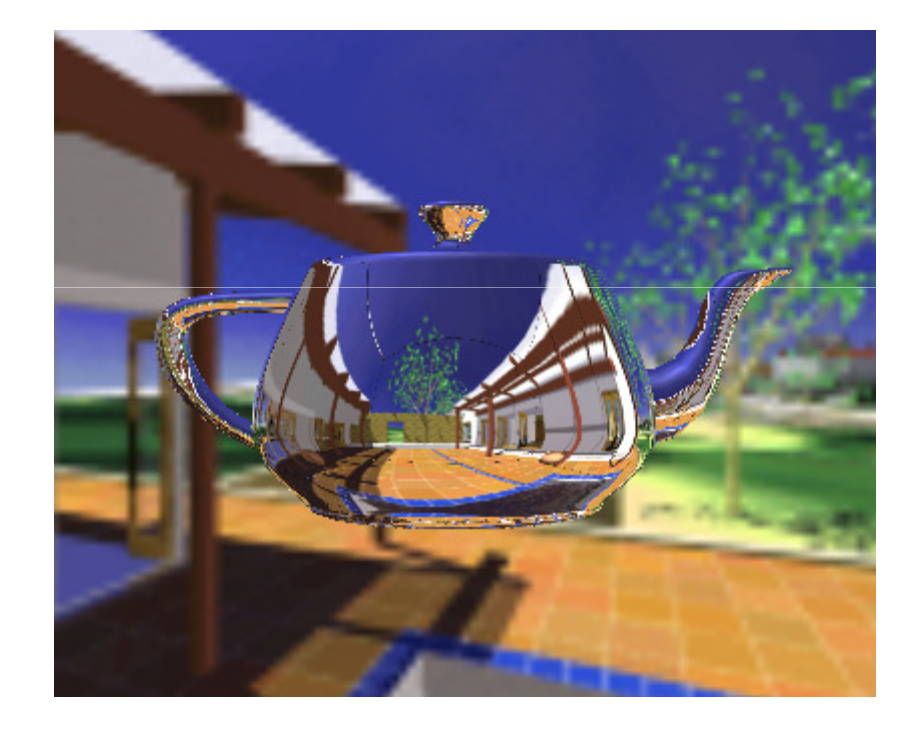

DI-UM Computação Gráfica 07/08

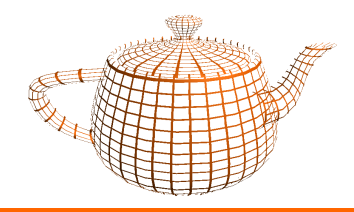

•Código OpenGL para criar Cube Map

glGenTextures(1, texName);static GLenum faceTarget[6] = { **GL\_TEXTURE\_CUBE\_MAP\_POSITIVE\_X, GL\_TEXTURE\_CUBE\_MAP\_NEGATIVE\_X, GL\_TEXTURE\_CUBE\_MAP\_POSITIVE\_Y, GL\_TEXTURE\_CUBE\_MAP\_NEGATIVE\_Y, GL\_TEXTURE\_CUBE\_MAP\_POSITIVE\_Z,**glBindTexture(**GL\_TEXTURE\_CUBE\_MAP**,texName[0]); **GL\_TEXTURE\_CUBE\_MAP\_NEGATIVE\_Z**};

```
for (i=0; i<6; i++) {
```
glTexParameteri(**GL\_TEXTURE\_CUBE\_MAP**, GL\_TEXTURE\_MIN\_FILTER, GL\_LINEAR);glTexParameteri(**GL\_TEXTURE\_CUBE\_MAP**, GL\_TEXTURE\_MAG\_FILTER, GL\_LINEAR);

glTexImage2D(faceTarget[i], 0, GL\_RGB, imageWidth, imageHeight, 0, GL\_RGB, GL\_UNSIGNED\_BYTE, imageData);

}

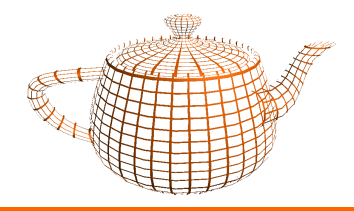

•Código OpenGL para preparar estado para Cube Map

glEnable(**GL\_TEXTURE\_CUBE\_MAP**);glEnable(GL\_TEXTURE\_GEN\_S);glEnable(GL\_TEXTURE\_GEN\_T); glEnable(GL\_TEXTURE\_GEN\_R); glTexGeni(GL\_S, **GL\_TEXTURE\_GEN\_MODE**, **GL\_REFLECTION\_MAP**); glTexGeni(GL\_T, **GL\_TEXTURE\_GEN\_MODE**, **GL\_REFLECTION\_MAP**);glTexGeni(GL\_R, **GL\_TEXTURE\_GEN\_MODE**, **GL\_REFLECTION\_MAP**);

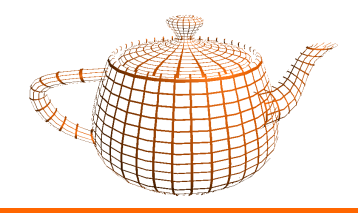

- Vantagens:
	- –- Rápido em Hardware
	- –Fácil de Gerar em Runtime

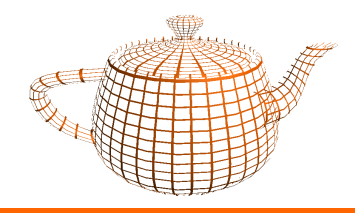

- • Geração para cenas artificiais:
	- – Definir uma camera com ângulo de visão de 90º centrada na origem do objecto
	- – Apontar a camera no eixo do X+ e capturar o frame buffer para uma textura do cubo
	- –Repetir para as restantes 5 direcções.

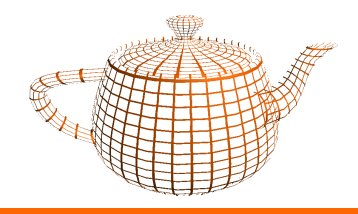

•Geração em tempo real

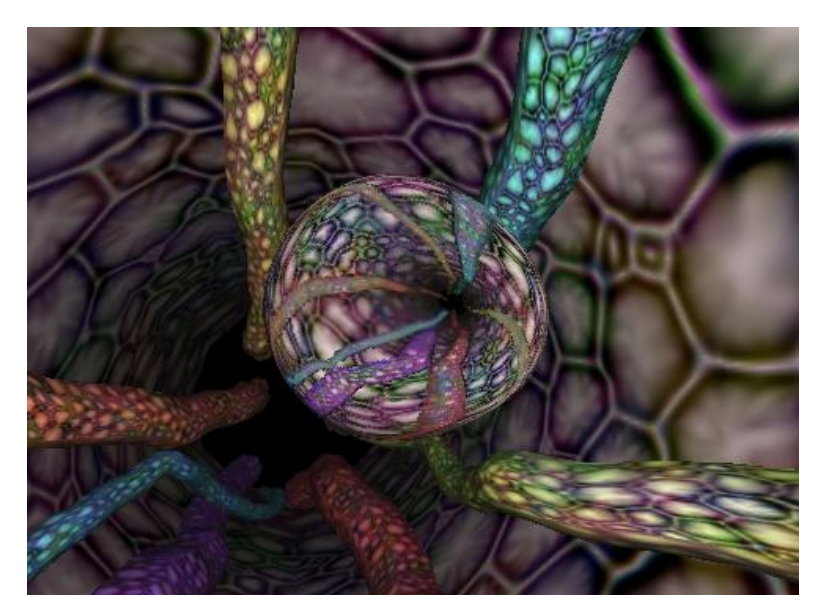

www.nvidia.com

DI-UM Computação Gráfica 07/08

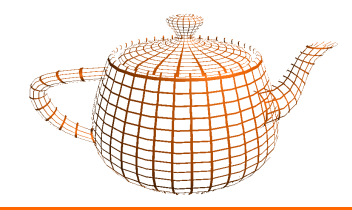

•Ray Tracing Simulado

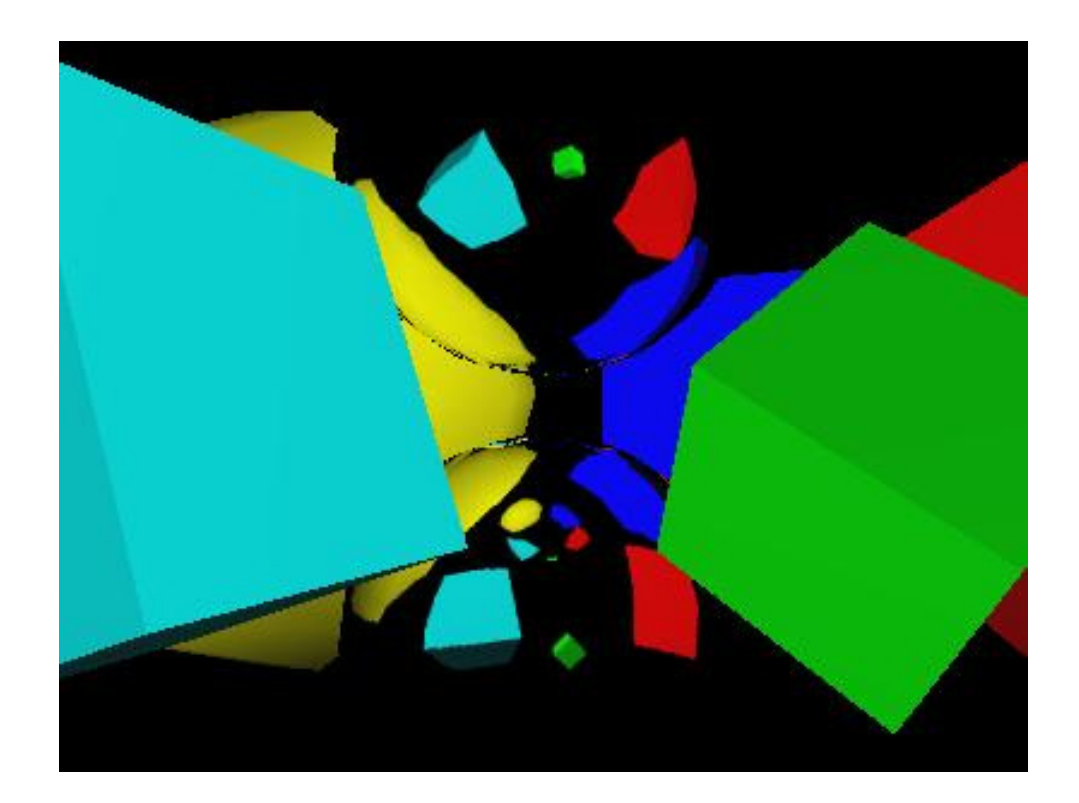

DI-UM Computação Gráfica 07/08